**Notas de Prens** 

# **Las mejores plataformas para hacer backup en la nube**

**Lo mejor para salvaguardar los datos de cara a un posible fallo del sistema es guardarlos en servidores en la nube**

La copia de seguridad o backup es un tema recurrente. Es inevitable de hablar de ello porque es inevitable que en algún momento tu computadora deje de funcionar, se rompa o la pierdas, si se trata de un portátil.

Hemos hablado largo y tendido del tema y hay muchas maneras de guardar y proteger tus datos. Puedes acudir a las herramientas de copia de seguridad que vienen por defecto con el sistema operativo de tu PC o Mac u optar por una solución de backup de terceros.

¿Y dónde guardar tus archivos importantes? Lo mejor es hacerlo en un espacio o dispositivo de almacenamiento independiente de tu equipo principal, pues si lo pierdes o deja de funcionar, ese dispositivo seguirá indemne. Puedes usar un disco externo, una memoria USB o incluso una tarjeta SD. ¿Y por qué no acudir a la nube?

Realizar un backup online, guardar tus ficheros en servidores externos, es algo que ya estamos acostumbrados a hacer con ciertos documentos o datos a través de servicios como Google Drive, OneDrive, Dropbox o iCloud en el caso de dispositivos Apple. Incluso puedes combinarlos para obtener más espacio.

La última versión de macOS, por ejemplo, ya te pregunta si quieres guardar tus documentos de las careptas Escritorio y Documentos en tu espacio iCloud. Y desde hace años, hay soluciones de copia de seguridad de este tipo, en la nube.

Las hay de pago, con sus propios servidores (como IDrive, CrashPlan o SugarSync), y gratuitas, que aprovechan servicios de terceros como los de Google, Microsoft y similares. Veamos las soluciones gratuitas más destacadas.

#### **MultiCloudBackup**

Empezamos por MultiCloudBackup, una herramienta de backup online para Windows y Mac que te permite usar cuentas gratuitas de Dropbox, Box, Google Drive o Hubic para almacenar tus documentos y archivos.

En el futuro incluirán más servicios online, como OneDrive, Amazon S3, Adrive o compatibilidad con servidores FTP/SFTP.

¿Te preocupa subir tus ficheros a la nube? MultiCloudBackup los cifra mediante algoritmo de cifrado AES 128bit. Además, puedes combinar varios servicios y cuentas para expandir el tamaño disponible para llenar de documentos.

Por lo demás, realiza copias automáticas según tu configuración y permite seleccionar las carpetas a copiar y a excluir y las extensiones a evitar por su excesivo tamaño.

## **Duplicati**

Otra solución de backup online de lo más completa es Duplicati, disponible para Windows, Mac y Linux y que admite cuentas de OneDrive, Amazon Cloud Drive y Amazon S3, Google Drive, Box, mega y muchos más, además de los tradicionales FTP o WebDAV.

Como en el caso anterior, para evitar problemas de seguridad, Duplicati cifra las copias de seguridad en AES-256.

Podrás realizar backup online a mano o con tareas automáticas, y en todo momento verás el tamaño disponible y el tamaño que ocupará la copia. También permite elegir unidades enteras o, lo más preferible, seleccionar las carpetas realmente importantes.

## CloudBerry Backup

Disponible de manera gratuita para uso personal, CloudBerry Backup es otra herramienta de copia de seguridad que, además de copias locales, te servirá para subir tus archivos a Google Drive.

Eso sí, la versión gratuita no cifra ni comprime los datos subidos. Está disponible para Windows, Mac y Linux.

#### **Duplicacy**

Con Duplicacy puedes elegir dónde guardar tus copias de seguridad: Google Drive, Microsoft OneDrive, Amazon S3, Dropbox y FTP/SFTP.

Tienes la posibilidad de programar una copia de seguridad en un periodo concreto y restaurar toda la copia o solamente algunos archivos o carpetas concretos.

Para salvaguardar los archivos, se cifran antes de subirlos, y para optimizar el espacio ocupado por las copias, es posible configurar una fecha de caducidad. Además, las copias son incrementales.

El contenido de este comunicado fue publicado primero en la web de Hipertextual

### **Datos de contacto:**

Nota de prensa publicada en:

Categorías: [E-Commerce](https://www.notasdeprensa.es/e-commerce) [Ciberseguridad](https://www.notasdeprensa.es/ciberseguridad) 

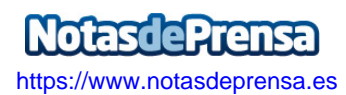